# Objectives

Conditional statements

Feb 7, 2018

Sprenkle - CSCI111

1

## Review

- What makes a function "good"?
- How do we typically use a function that returns something?

Feb 7, 2018

Sprenkle - CSCI111

## Parts of an Algorithm

- Input, Output
- Primitive operations
  - What data you have, what you can do to the data
- Naming
  - > Identify things we're using
- Sequence of operations
- Conditionals
  - > Handle special cases
- Repetition/Loops
- Subroutines
  - > Call, reuse similar techniques

Feb 7, 2018

Sprenkle - CSCI111

3

## **Making Decisions**

- Sometimes, we do things only if some condition holds (i.e., "is true")
- Examples
  - > If the PB is new (has a safety seal)
    - Then, I will take off the safety seal
  - If it is raining and it is cold
    - Then, I will wear a raincoat
  - If it is Saturday or it is Sunday
    - Then, I will wake up at 9 a.m.
    - Otherwise, I wake up at 7 a.m.
  - If the shirt is purple or the shirt is on sale and blue
    - Then, I will buy the shirt

Feb 7, 2018

Sprenkle - CSCI111

## **Conditionals**

- Sometimes, we only want to execute a statement in certain cases
  - > Example: Finding the absolute value of a number
    - |4| = 4
    - |-10| = 10
  - ➤ To get the answer, we multiply the number by -1 only if it's a negative number
  - ➤ Code:

Feb 7, 2018

Sprenkle - CSCI111

5

## if Statements

Change the control flow of the program

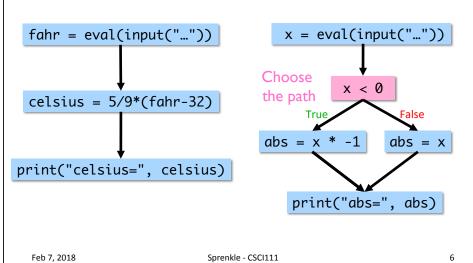

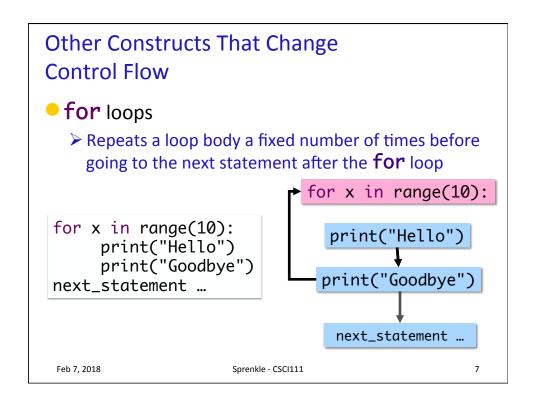

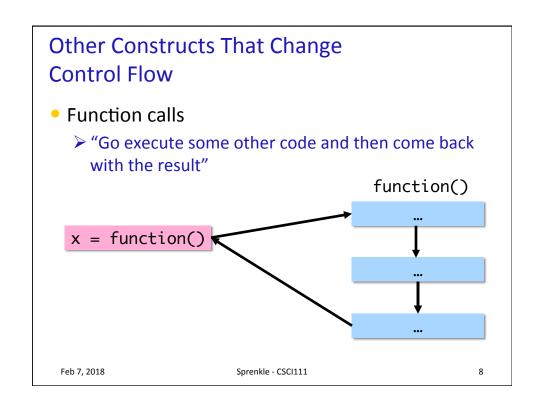

```
Syntax of if statement:
                             Simple Decision
   if condition :
      statement1
      statement2
                          "then" Body
keyword

    Note indentation

      statementn
                          English Examples:
                             if it is raining:
                                I will wear a raincoat
                             if the PB is new:
                                Remove the seal
 Feb 7, 2018
                       Sprenkle - CSCI111
                                                    9
```

## **Conditions**

- Syntax (typical, others later):
  - > <expr> <relational\_operator> <expr>
- Evaluates to either True or False
  - ➤ Boolean type

Feb 7, 2018 Sprenkle - CSCI111 10

## **Relational Operators**

Syntax:

> <expr> <relational\_operator> <expr>

| Ø  |
|----|
| Ŭ  |
|    |
| Φ  |
| 7  |
| O  |
| Ų  |
| ā  |
| ≂  |
| 0  |
| ≥  |
| 6  |
| ٦, |

| Relational<br>Operator | Meaning                   |  |
|------------------------|---------------------------|--|
| <                      | Less than?                |  |
| <=                     | Less than or equal to?    |  |
| >                      | Greater than?             |  |
| >=                     | Greater than or equal to? |  |
| ==                     | Equals?                   |  |
| !=                     | Not equals?               |  |

Feb 7, 2018

Sprenkle - CSCI111

Use Python interpreter

11

## **Examples: Using Conditionals**

• Determine if a number is even or odd

```
x = eval(input("Enter a number: "))
remainder = x % 2
if remainder == 0:
    print(x, "is even")
if remainder == 1:
    print(x, "is odd")
```

Feb 7, 2018

Sprenkle - CSCI111

evenorodd.py

# Common Mistake: Assignment Operator vs. Equality Operator

- Assignment operator: =
- Equality operator: ==

```
x = eval(input("Enter a number: "))
remainder = x%2
if remainder = 0:
    print(x, "is even. ")
```

Feb 7, 2018 Sprenkle - CSCI111 13

```
Syntax of if statement:
Two-Way Decision
                            English Example:
                              if it is Saturday or it is Sunday:
  if condition :
                                    I wake up at 9 a.m.
     statement1
                              else:
     statement2
                                    I wake up at 7 a.m.
                      -"then" Body
     statementn
 ∖else :
     statement1
     statement2
                        "else" Body
     statementn
 Feb 7, 2018
                      Sprenkle - CSCI111
                                                   14
```

#### If-Else statements (absolute values) if x < 0: abs = xabs = x \* -1if x < 0: else: abs \*= -1abs = xprint("abs=", abs) print("abs=", abs) If statement If-else statement x < 0 x < 0**False** False: jump to next statement abs \*= -1abs = xprint("abs=", abs) print("abs=", abs) Feb 7, 2018 Sprenkle - CSCI111 15

## **Examples: Using Conditionals**

- Determine if a number is even or odd
- More efficient implementation
  - Don't need to check if remainder is 1 because if it's not 0, it must be 1

```
x = eval(input("Enter a number: "))
remainder = x % 2
if remainder == 0:
    print(x, "is even")
else:
    print(x, "is odd")
```

Feb 7, 2018

Sprenkle - CSCI111

#### Practice: Draw the Flow Chart

```
print("This program determines your birth year")
print("given your age and current year")
print()
age = eval(input("Enter your age: "))

if age > 120:
    print("Don't be ridiculous, you can't be that old.")
else:
    currentYear = eval(input("Enter the current year: "))
    birthyear = currentYear - age
    print()
    print("You were either born in", birthyear, end='')
    print("or", birthyear-1)
print("Thank you. Come again.")
```

What does this code do?

Feb 7, 2018

Sprenkle - CSCI111

17

## Flow of Control: Using return

Is this implementation of the function correct?

```
def max(num1, num2):
    if num1 >= num2:
        return num1
    else:
        return num2
```

Feb 7, 2018

Sprenkle - CSCI111

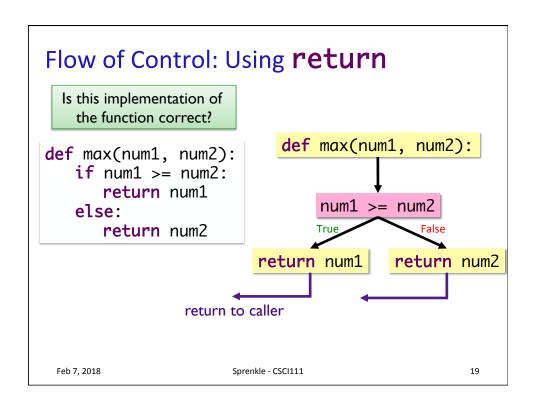

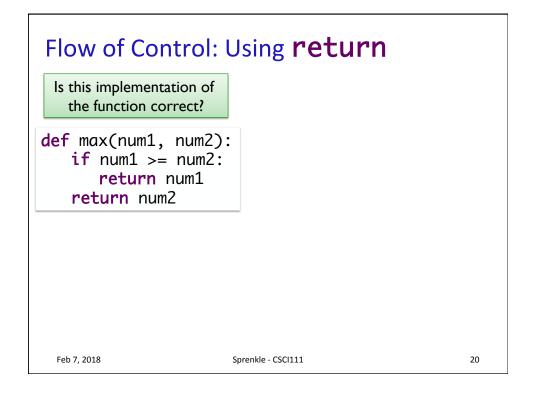

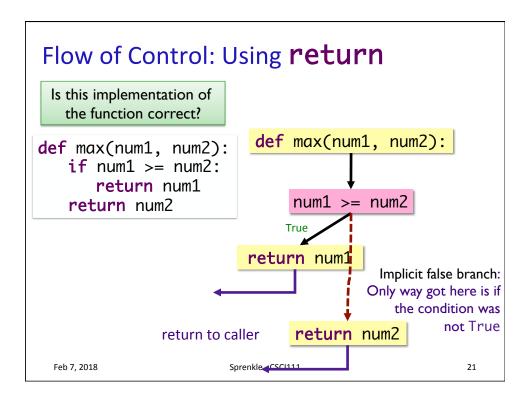

### **Nondeterministic Decisions**

- Sometimes, we don't want to necessarily know that a specific decision is always made
- For example, games often use randomness to make decisions
  - ➤ Roll dice
  - ➤ Coin flips
  - Location and behavior of baddies

How can we simulate coin flips?

Feb 7, 2018 Sprenkle - CSCI111 22

## **Flipping Coins**

- Simulate by randomly selecting between 0 (heads) and 1 (tails)
- Program: coinFlip.py

```
from random import randint

HEADS=0
TAILS=1

# flip the coin
if randint(0,1) == HEADS:
    print("heads")
else:
    print("tails")
```

Feb 7, 2018

Sprenkle - CSCI111

23

## **Practice: Speeding Ticket Fines**

- Any speed clocked over the limit results in a fine of at least \$50, plus \$5 for each mph over the limit, plus a penalty of \$200 for any speed over 90mph.
- Our program
  - ➤ Input: speed limit and the clocked speed
  - Output: either (a) that the clocked speed was under the limit or (b) the appropriate fine

speedingticket.py

Feb 7, 2018

Sprenkle - CSCI111

## Our Test Cases So Far

| Speed limit | Clocked speed | Expected |
|-------------|---------------|----------|
| 25          | 26            | \$55     |
| 30          | 32            | \$60     |
| 50          | 65            | \$125    |
| 70          | 95            | \$375    |
| 20          | 15            | ☺        |
| 90          | 91            | \$255    |
| 91          | 91            | ☺        |

Feb 7, 2018 Sprenkle - CSCI111 25

## **Looking Ahead**

- Exam
  - > Your Questions

 Feb 7, 2018
 Sprenkle - CSCI111
 26